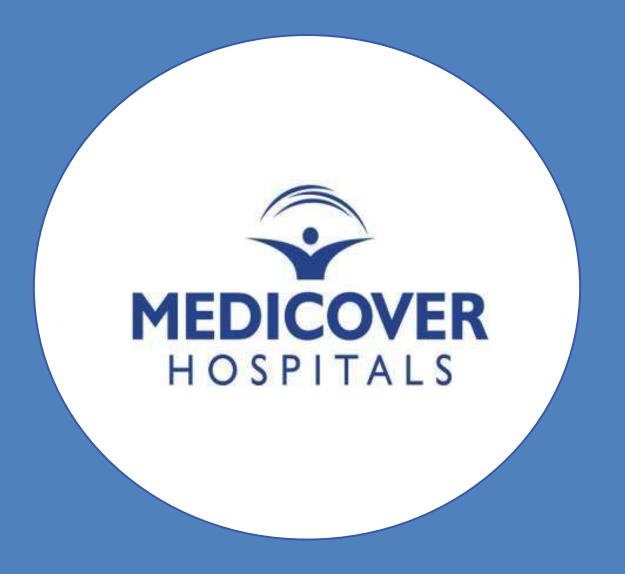

## Know Your Newbie User Guide

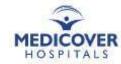

### Login & Initial Navigation

Link: HRMS link (http://3.7.119.125/hrms/)

User ID: Employee ID

Password: HRMS password

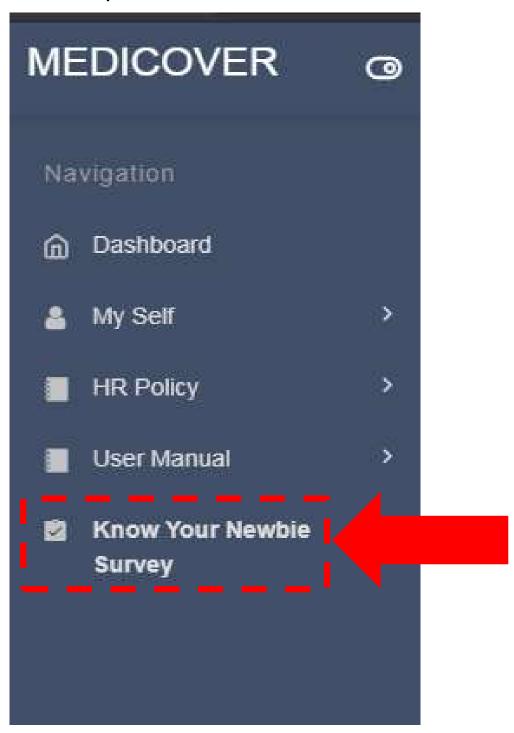

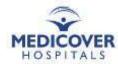

### Survey Submission

Employees need to click on the "Submit" button (without fail) after filling the Survey Form.

| 11) My manager is    | not partial.  |                   |                  |                               |
|----------------------|---------------|-------------------|------------------|-------------------------------|
| O Strongly Agree     | O Agree       | O Neutral         | O Disagree       | O Strongly disagree           |
| 12) My colleagues    | treat me well | and respect n     | ne.              |                               |
| O Strongly Agree     | O Agree       | O Neutral         | O Disagree       | O Strongly disagree           |
| 13) I am satisfied w | with the supp | ort that I get fr | om my colleagu   | ues.                          |
| Strongly Agree       | O Agree       | O Neutral         | O Disagree       | O Strongly disagree           |
| 14) My colleagues    | support me v  | whenever requ     | ired and they al | Il believe in team work.      |
| O Strongly Agree     | O Agree       | O Neutral         | O Disagree       | O Strongly disagree           |
| O Very Good C        |               |                   |                  | atisfied Not at all Satisfied |
| Suggestions (if any  | у)            |                   |                  |                               |
|                      |               |                   |                  |                               |
|                      |               |                   |                  | Submit                        |

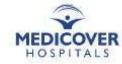

# Download Submission Report User Guide (for HRs only)

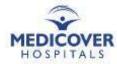

### Survey Submission Report

Reports > Know Your Newbie > 30 Days Report or 60 Days Report or 90 Days Report

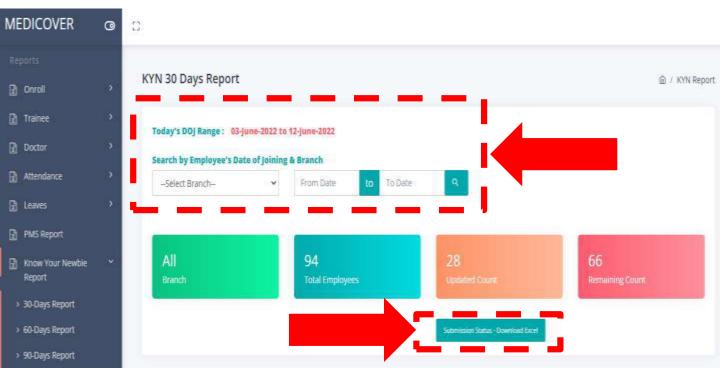

#### The Survey Submission Status Report:

| Emp id | Emp Name | Doj        | Department | Designation | Branch       | Manager Id | Manager Name | Submission Status |
|--------|----------|------------|------------|-------------|--------------|------------|--------------|-------------------|
| 123456 | ABCDEF   | DD-MM-YYYY | Nursing    | Staff Nurse | Vizag Unit 4 | 654321     | FEDCBA       | Not Submitted     |
| 12345  | ABCDE    | DD-MM-YYYY | Legal      | Staff Nurse | Corporate    | 54321      | EDCBA        | Submitted         |
| 123    | ABC      | DD-MM-YYYY | Laboratory | Technician  | Madhapur     | 321        | CBA          | Not Submitted     |

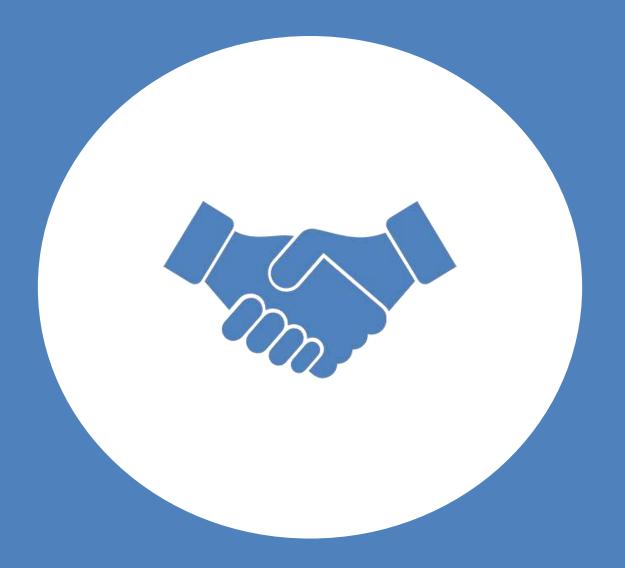

Thank You!